(19) საქართველოს ინტელექტუალური საკუთრების ეროვნული ცენტრი საქპატენტი

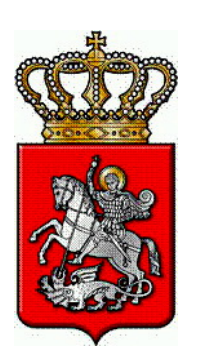

# (11) GE U 2022 2123 Y

(10) AU 2022 15539 U

 (51) Int. Cl. (2006) G 09 B 5/00

# (12) სასარგებლო მოდელზე პატენტის აღწერილობა

 (21) AU 2021 15539 (22) 2021 01 18 (24) 2021 01 18 (44) 2022 04 11 №7 (45) 2022 07 25 №14

- (73) არჩილ ფრანგიშვილი (GE) პასტერის ქ. 1ა, ბ. 1, 0102, თბილისი, საქართველო (GE); ლევანი იმნაიშვილი (GE) ნუცუბიძის ფერდობი, IV მკრ., კორპ. 11, ბ. 46, 0183, თბილისი, საქართველო (GE); მაგული ბედინეიშვილი (GE) ნუცუბიძის ფერდობი, IV მკრ., კორპ. 11, ბ. 46, 0183, თბილისი, საქართველო (GE); გოჩა ზედგინიძე (GE) შ. რუსთაველის ქ. 17ა, ახალციხე, საქარ თველო (GE) (72) არჩილ ფრანგიშვილი (GE); ლევანი იმნაიშვილი (GE); მაგული ბედინეიშვილი (GE); გოჩა ზედგინიძე (GE)
- (56) 1. CN110324412 (A),
	- 11.10.2019;
	- 2. CN208985486 (U), 14.06.2019;
	- 3. CN 108417107 (A), 17.08.2018;
	- 4. RU 117 028 (U1), 10.06.2012

# (54) დისტანციური ლაბორატორიული სისტემა

(57) წარმოდგენილია დისტანციური ლაბორატორიული სისტემა, რომელიც შეიცავს ერთ სივრცეში ლაბორატორიულ კლასტერად გაერთიანებულ, სულ მცირე, ერთ კომპიუტერიზებულ ლაბორატორიულ სტენდს, მასთან დაკავშირებულ ინტერნეტში ჩართულ კომპიუტერს, აღჭურვილს ვებ-კამერით და აუდიო-გარნიტურით, დაკვირვების ვებ-კამერას, რომელიც ოპტიკურად ორიენტირებულია ლაბორატორიულ სტენდზე, და ინტერაქტიულ პროგრამულ პლატფორმას. ლაბორატორიული კლასტერი, ასევე, მოიცავს ვებ-კამერით და აუდიო-გარნიტურით აღჭურვილ ინტერნეტში ჩართულ ინსტრუქტორის კომპიუტერს.

მუხლები: 1 დამოუკიდებელი ფიგურა: 1

오<br>더 U 202 2 2123 Y $\blacktriangleright$ 

## სასარგებლო მოდელის აღწერილობა

სასარგებლო მოდელი განეკუთვნება საგანმანათლებლო საშუალებებს და შეიძლება გამოყენებულ იქნეს სტუდენტის (მოსწავლის) მიერ კომპიუტერულ ტექნოლოგიებზე დაყრდნობით ლაბორატორიული სამუშაოს დისტანციურად ჩატარებისთვის საგანმანათლებლო დაწესებულების ლაბორატორიაში ფიზიკურად გამოცხადების გარეშე.

ცნობილია "დისტანციური ლაბორატორია" [US6813473B1, Remote laboratory], რომელიც მოიცავს საექსპერიმენტო დანადგარს ლაბორატორიის სივრცეში და სასწავლო დანადგარს სასწავლო დაწესებულებაში, რომელიც დისტანციურად დაშორებულია ლაბორატორიის სივრცისგან. საექსპერიმენტო დანადგარი მოიცავს ერთ ან რამდენიმე საექსპერიმენტო მართვის ელემენტს ერთი ან რამდენიმე საექსპერიმენტო პარამეტრის შეცვლისთვის, ერთ ან რამდენიმე ექსპერმიენტის მონიტორინგის მოწყობილობას, რომლებიც ექსპერიმენტის გარშემო აგროვებენ ინფორმაციას. საექსპერიმენტო დანადგარი ასევე მოიცავს კავშირის პირველ ინტერფეისს, რომელიც აერთიანებს ექსპერიმენტისა და მონიტორინგის დანადგარებს ქსელში. სასწავლო დანადგარი მოიცავს კავშირის მეორე ინტერფეისს, რომელიც მონაცემთა გაცვლის მიზნით შეერთებულია პირველ ინტერფეისთან, ასევე მოიცავს დისპლეის, რომელიც იღებს და ასახავს ერთი ან რამდენიმე მონიტორინგის მოწყობილობის აღქმულ ინფორმაციას. სასწავლო დანადგარი ასევე მოიცავს ექსპერიმენტული დანადგარის ფიზიკურ მოდელს ერთი ან რამდენიმე მართვის ელემენტის შემცველობით. ამდენად, ოპერატორი სასწავლო დანადგარის ფიზიკური მოდელიდან მართავს ფიზიკურ ექსპერიმენტს და მონიტორინგის შედეგებს იღებს დისპლეიზე.

"დისტანციური ლაბორატორია" უზრუნველყოფს ოპერატორის მიერ ლაბორატორიული ექსპერიმენტის დისტანციურად წარმართვას, მაგრამ მისი გამოყენება საგანმანათლებლო დაწესებულებაში იქნება გართულებული, რამდენადაც ყოველი ლაბორატორიული სამუშაოსთვის ან დანადგარისთვის საჭიროა ახალი სისტემის შექმნა თავისი მართვით და მონიტორინგით, რაც ძალიან ძვირადღირებულია.

ცნობილია "დისტანციური ლაბორატორიული სისტემა ელექტრული, ელექტრონული და მართვის სქემების შესწავლისთვის და მისი რეალიზაციის ხერხი" [CN111325362A], რომელიც ტექნიკური არსით ყველაზე ახლოსაა შემოთავაზებულ სასარგებლო მოდელთან, რომელიც შეიცავს შემდეგ ელემენტებს:

ა) ტექნიკური სტრუქტურა, რომელიც შედგება მოწყობილობებისაგან, ინტერნეტში ჩართული კომპიუტერისაგან, რომელშიც წინდაწინ არის ჩატვირთული პროგრამული უზრუნველყოფა, რომელიც საშუალებას იძლევა მიიღოს ლაბორატორიული დანადგარის ფიზიკური სიგნალების ნაკრები ერთ–ერთი პორტის გავლით; გარდაქმნას ფიზიკური სიგნალი ძაბვაში და გააციფრულოს ისე, რომ შესაძლებელი გახდეს მისი დამუშავება კომპიუტერით, რითაც უზრუნ-

ველყოფს ურთიერთქმედებას NI ELVIS ბლოკთან, რომელიც დაყენებულია სამუშაო სადგურში; კომპიუტერული მოწყობილობა მიერთებულია ინტერნეტ–სერვისთან საკომუნიკაციო ინფრასტრუქტურის გავლით TCP/IP პროტოკოლით, რომელიც ამყარებს კავშირს მთავარ სერვერთან ან ცენტრალურ სერვერულ პერსონალურ კომპიუტერთან, რომელიც უზრუნველყოფს კავშირს, დისტანციური ლაბორატორიის სისტემის ყველა ელემენტთან წვდომას და მართვას ისე, რომ მომხმარებლებმა შეძლონ წვდომა ამ ელემენტებთან.

ბ) ინტერაქტიული პლატფორმა, რომელიც შედგება მინიმუმ სამი პროგრამული მოდულისგან:

მონაცემთა ბაზის მართვის SQL სისტემა, რომელშიც მომხმარებელთა მონაცემები იქმნება და ინახება. დისტანციურ ლაბორატორიაზე და მის სხვადასხვა კომპონენტზე წვდომისათვის მოწმდება საიდენტიფიკაციო მონაცემები და მომხმარებლი აუტენტიფიცირდება. ეს ოპერაცია სრულდება მთავარ სერვერზე;

ვებ–გვერდი ან ჰოსტ–მოდული ღრუბლებში, რომელიც აუცილებელია სერვერთან კავშირისათვის, არის გამოყენებითი პროგრამა, რომელიც იძლევა ინტერნეტთან საჯარო წვდომას. ამდენად, ეს არის ძირითადი საშუალება, რომლითაც დაშორებული მომხმარებლები უერთდებიან პლატფორმას სამუშაო სადგურის გამოყენებით პროგრამებთან ურთიერთობისათვის ანუ დაშორებული ლაბორატორიის პერიფერიულ მოწყობილობებთან ურთიერთობისათვის. ის ასევე უზრუნველყოფს მთავარ სერვერზე ვიზუალური ინტერფეისის ფუნქციონირებას; დისტანციური ლაბორატორიის მართვის მოდული. ეს მოდული ფუნქციონირებს LabVIEW–ს ალგორითმებით, შესაბამისი ბრძანებების გამოყენებით, რომელიც საშუალებას იძლევა მიღებულ იქნეს მონაცემები მიერთებული სქემიდან და შეცვლილი იქნეს მისი პარამეტრები. ეს ოპერაციები სრულდება დაშორებული ლაბორატორიის აღჭურვილობაში.

გ) მომხმარებელსა და დაშორებული ლაბორატორიული სისტემის კომპიუტერის ინტერფეისს შორის ინტერაქციის ხერხი, რომელიც კავშირის სეანსის განმავლობაში რეალურ დროში კომპიუტერული ქსელის გავლით ახდენს კონტენტის გაცვლას ობიექტებს შორის, რომლის დროსაც მომხმარებელი ახდენს პლატფორმის რომელიმე მოდულთან ან ლაბორატორიული სტენდის მოწყობილობებთან ურთიერთობას ისე, როგორც ეს არის განსაზღვრული ლაბორატორიული სამუშაოს გეგმის შესაბამისად. ამასთან, მომხმარებლის კომპიუტერთან დაშვება, ლოდინის დროის განსაზღვრა და სხვა ქმედებანი განისაზღვრება ინსტრუქტორის მიერ.

"დისტანციური ლაბორატორიული სისტემა ელექტრული, ელექტრონული და მართვის სქემების შესწავლისთვის და მისი რეალიზაციის ხერხი" უზრუნველყოფს მომხმარებლის მიერ ლაბორატორიული ექსპერიმენტის დისტანციურად წარმართვას, მაგრამ:

არ გამოირჩევა გამოყენების უნიფიცირების დიდი ხარისხით და ფუნქციონირებს მხოლოდ ელექტრონიკის, ელექტრონული და მართვის სქემების ფარგლებში;

ვერ უზრუნველყოფს მომხმარებლის გეგმით და ინსტრუქციით ლაბორატორიული სქემის აწყობას ლაბორატორიული სამუშაოს დაწყების წინ, გადაწყობას ლაბორატორიული სამუშაოს მიმდინარეობისას;

ვერ უზრუნველყოფს მომხმარებლის მიერ ლაბორატორიულ მოწყობილობაზე ვიზუალურ დაკვირვებას რეალურ დროში ექსპერიმენტის დროს და მომხმარებლის მიერ ლაბორატორიაში "ფიზიკურად ყოფნის" შეგრძნებას;

ვერ უზრუნველყოფს ლაბორატორიული სამუშაოს მიმდინარეობისას ინსტრუქტორთან ინტერაქციას და მომხმარებლის მიერ ლაბორატორიაში "ფიზიკურად ყოფნის" შეგრძნებას.

ზოგადად, ლოკალურ რეჟიმში კომპიუტერის საშუალებით ლაბორატორიული ექსპერიმენტის წარმართვა გულისხმობს შემდეგი ეტაპების შესრულებას: საექსპერიმენტო სქემის აწყობა–ექსპერიმენტის დაწყება – მონაცემების მოგროვება – მონაცემთა ბაზაში შენახვა – ექსპერიმენტის დამთავრება. მონაცემთა ბაზაში დაგროვილი მონაცემების დამუშავება და შესაბამის ვიზუალურ ფორმაში წარმოდგენა კომპიუტერის დახმარებით უნდა ხდებოდეს. ამ მიზნით კომპიუტერში განთავსებული უნდა იყოს შესაბამისი პროგრამული საშუალება.

ცხადია, რომ ლაბორატორიული ექსპერიმენტის კომპიუტერით წარმართვისათვის ლაბორატორიული სტენდი (მოწყობილობა, დანადგარი) აღჭურვილი უნდა იყოს შესაბამისი სენსორებით, აქტუატორებით, ანალოგურ–ციფრული და ციფრულ–ანალოგური გარდამქმნელებით, კონტროლერებით, კომპიუტერთან შეპირაპირების მოწყობილობებით.

ცხადია ისიც, რომ განსხვავებული დანიშნულების ლაბორატორიული სტენდებისთვის ჩამოთვლილი კომპონენტების შემადგენლობა და მმართველი პროგრამული უზრუნველყოფა იქნება განსხვავებული. უცვლელი რჩება მხოლოდ კომპიუტერი.

ამდენად, სხვადასხვა კომპიუტერიზებული ლაბორატორიული სტენდების გამოყენებისა და მართვისთვის ამოცანა-მინიმუმი მდგომარეობს მომხმარებლის მიერ შესაბამის კომპიუტერთან დისტანციურად პირდაპირი წვდომის მოპოვებაში. მომხმარებლის მიერ დისტანციური ლაბორატორიის გამოყენებისას მას უჩნდება აღჭურვილობასთან ფიზიკური და ფსიქოლოგიური იზოლირების შეგრძნება. ამრიგად, აუცილებელი ხდება თანამედროვე ტექნოლოგიების შესაძლებლობებით უზრუნველყოფილი სასწავლო ინტერფეისების გამოყენება, რომელიც ხელს შეუწყობს ამ იზოლირების შემცირებას [[Jianye Wei,](javascript:;) [David F. Treagust,](javascript:;) [Mauro Moce](javascript:;)[rino,](javascript:;) [Anthony D. Lucey,](javascript:;) [Marjan G. Zadnik](javascript:;) & [Euan D. Lindsay](javascript:;) . Understanding interactions in face-to-face and remote undergraduate science laboratories: a literature review. [Disciplinary and Interdisciplinary Science Education Research](https://diser.springeropen.com/) volume 1, Article number: 14 (2019)**,** Lindsay, E. D., Naidu, S., & Good, M. C. (2007). A different kind of difference: Theoretical implications of using technology to overcome separation in remote laboratories. International Journal of Engineering Education, 23(4), 772–779],

ანუ დისტანციური ლაბორატორია ფსიქოლოგიურად მაინც მაქსიმალურად იქნეს მიახლოებული მომხმარებელთან. მომხმარებლები, რომლებიც სარგებლობენ დისტანციური ლაბორატორიით აღნიშნავენ – მიუხედავად იმისა, რომ მათ ჩაატარეს "ნამდვილი" ლაბორატორიული სამუშაო და მიღებული მონაცემები არის ნამდვილი, უპირატესობას მიანიჭებდნენ მაინც ფიზიკურ ლაბორატორიას, რამდენადაც დისტანციური ლაბორატორიის შემთხვევაში ექსპერიმენტში ჩართულობის შეგრძნება არის უფრო ნაკლები, ვიდრე ფიზიკური ლაბორატორიის შემთხვევაში [Lowe, D., Newcombe, P., & Stumpers, B. (2012). Evaluation of the use of remote laboratories for secondary school science education. Research in Science Education, 43(3), 1197–1219].

ამდენად, სადავო არ არის, რომ სასწავლო–მეთოდური თვალსაზრისით ფიზიკური ლაბორატორიული ექსპერიმენტი ბევრად კარგ შედეგს იძლევა, ვიდრე დისტანციური. ფიზიკური ლაბორატორიული ექსპერიმენტი შედგება შემდეგი მოქმედებებისგან:

მომხმარებლის მიერ საექსპერიმენტო სქემის აწყობა, ასევე მისი კორექტირება ექსპერიმენტის მიმდინარეობის დროს;

ექსპერიმენტის დაწყების და წარმართვისთვის შესაბამისი ღილაკების, სახელურების, თუ ინდიკატორების, თუ დისპლეების გამოყენება;

მუდმივი ვიზუალური დაკვირვება ინდიკატორებზე, დანადგარის კომპონენტების ფიზიკურ გადაადგილებებზე და სხვა.

დისტანციური ლაბორატორიული ექსპერიმენტი პროტოტიპის მიხედვით ამ შესაძლებლობებს ძირითადად მოკლებულია. ამდენად, შემოთავაზებული სასარგებლო მოდელის ერთ–ერთი ამოცანაა, რომ მომხმარებლის აღნიშნული ქმედებები მივუახლოვოთ ფიზიკურს.

შემოთავაზებული სასარგებლო მოდელის ტექნიკური შედეგია სისტემის გამოყენების უნიფიცირების დონის და ლაბორატორიული ექსპერიმენტის ხარისხის ამაღლება, რისთვისაც:

დაშორებული ლაბორატორიული სისტემის კომპიუტერი ლაბორატორიულ სტენდს უკავშირდება ლაბორატორიული სტენდის მართვის მოდულის და შეპირაპირების ბლოკის საშუალებით. ეს უკანასკნელი უზრუნველყოფს ციფრული ფორმატით წარმოდგენილი ინფორმაციის მიმოცვლას კომპიუტერსა და ლაბორატორიული მოწყობილობის სენსორებსა და აქტუატორებს შორის. აღსანიშნავია, რომ სხვადასხვა ლაბორატორიული სტენდის შემთხვევაში ლაბორატორიული სტენდის მართვის მოდული და შეპირაპირების ბლოკი სხვადასხვაა;

მომხმარებელს თავისი კომპიუტერის გავლით წვდომა აქვს დისტანციური კომპიუტერიზებული ლაბორატორიული სტენდის კომპიუტერში განთავსებული ლაბორატორიული სტენდის მართვის მოდულის ინტერფეისთან. შესაბამისად, მომხმარებელს აქვს იმის განცდა, რომ ის მუშაობს ლაბორატორიული სტენდის

კომპიუტერთან. სხვადასხვა დისტანციური ლაბორატორიული სტენდისთვის ლაბორატორიული სტენდის მართვის მოდულის ინტერფეისი არის განსხვავებული, მაგრამ მასთან წვდომის ინსტრუმენტები არის უნიფიცირებული;

მომხმარებელი აუდიო–ვიდეო ინტერაქტივში იმყოფება ინსტრუქტორთან და რეალურ დროში წყვეტს მისთვის საჭირო პრობლემებს, რაც დაკავშირებულია საექსპერიმენტო სქემის აწყობასთან ან გადაწყობასთან. საექსპერიმენტო სქემის აწყობისთვის ან გადაწყობისთვის თეორიულ (გონებრივ) სამუშაოს ასრულებს მომხმარებელი, ხოლო პრაქტიკულ (მექანიკურ) სამუშაოს ასრულებს ინსტრუქტორი; მომხმარებელი ლაბორატორიული ექსპერიმენტისთვის საჭირო სქემის აწყობას და ლაბორატორიულ ექსპერიმენტს აკვირდება ვიზუალურად ვებ–კამერის გამოყენებით.

მისი არსი მდგომარეობს იმაში, რომ დისტანციური ლაბორატორიული სისტემა მოიცავს ერთ სივრცეში ლაბორატორიულ კლასტერად გაერთიანებულ, სულ მცირე, ერთ კომპიუტერიზებულ ლაბორატორიულ სტენდს, რომელიც, თავის მხრივ, მოიცავს ინტერნეტში ჩართულ კომპიუტერს, რომლის მიმდევრობითი პორტი შეპირაპირების მოწყობილობით დაკავშირებულია ლაბორატორიულ სტენდთან. კომპიუტერიზებული ლაბორატორიული სტენდი მოიცავს დაკვირვების ვებ–კამერას, რომელიც მიერთებულია კომპიუტერთან და ოპტიკურად ორიენტირებულია ლაბორატორიულ სტენდზე.

ლაბორატორიული კლასტერი ასევე მოიცავს ინტერნეტში ჩართულ ინსტრუქტორის კომპიუტერს, რომელიც აღჭურვილია ვებ–კამერით და აუდიო–გარნიტურით. ინსტრუქტორის კომპიუტერი Lan ქსელით გაერთიანებულია კომპიუტერიზებულ ლაბორატორიულ სტენდების კომპიუტერებთან.

დისტანციური ლაბორატორიული სისტემა ასევე მოიცავს ინტერნეტში ჩართულ, სულ მცირე, ერთი მომხმარებლის კომპიუტერს, რომელიც აღჭურვილია ვებ–კამერით და აუდიო–გარნიტურით.

დისტანციური ლაბორატორიული სისტემა მოიცავს ინტერაქტიულ პროგრამულ პლატფორმას, რომელიც შედგება ხუთი მოდულისაგან:

მომხმარებელთა საიდენტიფიკაციო მონაცემების მონაცემთა ბაზის მართვის სისტემა, რომელიც განთავსებულია ინსტრუქტორის კომპიუტერში;

ჰოსტ–მოდული, რომლითაც მომხმარებლის კომპიუტერი უერთდება კომპიუტერიზებული ლაბორატორიული სტენდის კომპიუტერს ლაბორატორიულ სტენდთან ურთიერთობის მიზნით. შესაბამისად ჰოსტ–მოდული განთავსებულია როგორც კომპიუტერიზებულ ლაბორატორიულ სტენდის კომპიუტერში, ასევე მომხმარებლის კომპიუტერში;

ლაბორატორიული სტენდის მართვის მოდული, რომელიც განთავსებულია კომპიუტერიზებული ლაბორატორიული სტენდის კომპიუტერში. ლაბორატორიული სტენდის მართვის მოდული ბრძანებათა სისტემის მეშვეობით კომპიუტერის მიმდევრობითი პორტის და შეპირაპირების მოწყობილობის გავლით ურთიერთობს ლაბორატორიული სტენდის აღჭურვილობასთან ციფრული ფორმატის

მონაცემების მიღების ან მართვის სიგნალების მასზე გაცემის მიზნით. ლაბორატორიული სტენდის მართვის მოდული დამატებით მოიცავს მონაცემთა ბაზას;

ვიდეოგამოსახულების აღქმის და ვიზუალიზაციის მოდული, რომელიც განთავსებულია კომპიუტერიზებული ლაბორატორიული სტენდის კომპიუტერში და რომელიც გამოიყენება ექსპერიმენტზე ვიზუალური დაკვირვებისთვის;

ინსტრუქტორისა და მომხმარებლის აუდიო–ვიდეო–ტექსტური ინტერაქციის მოდული, რომელიც განთავსებულია როგორც ინსტრუქტორის, ასევე მომხმარებლის კომპიუტერში და გამოიყენება მომხმარებლისა და ინსტრუქტორის აუდიო–ვიდეო–ტექსტური ინტერაქციისათვის.

მომხმარებლის კომპიუტერი დაპროგრამებულია ისე, რომ იგი ინტერაქციაში შედის პროგრამული პლატფორმის კომპიუტერიზებული ლაბორატორიული სტენდის კომპიუტერში და ინსტრუქტორის კომპიუტერში განთავსებულ მოდულებთან, რომლის დროსაც მომხმარებელი ახდენს პლატფორმის რომელიმე მოდულთან ან ლაბორატორიული სტენდის მოწყობილობებთან ურთიერთობას ისე, როგორც ეს არის განსაზღვრული ლაბორატორიული სამუშაოს შესრულების გეგმით. ამასთან, მომხმარებლისთვის კომპიუტერიზებული ლაბორატორიული სტენდის ამორჩევას, შესასრულებელი ლაბორატორიული სამუშაოს განსაზღვრას და უშუალოდ კომპიუტერიზებულ ლაბორატორიულ სტენდზე დაშვებას ახდენს ინსტრუქტორი მას შემდეგ, როცა ის უკვე დაშვებულია წინასწარ განსაზღვრული განრიგის შესაბამისად აუდიო–ვიდეო–ტექსტური ინტერაქციის მოდულში.

ინსტრუქტორს აქვს შესაძლებლობა მომხმარებელთა საიდენტიფიკაციო მონაცემების მონაცემთა ბაზის მართვის სისტემაში შეარჩიოს მომხმარებელი, ლაბორატორიული სამუშაო და ლაბორატორიული კლასტერიდან ამოირჩიოს საჭირო კომპიუტერიზებული ლაბორატორიული სტენდი 2 და მოახდინოს მათი გააქტიურება.

გააქტიურების შედეგად ჰოსტ–მოდული გამოიმუშავებს მომხმარებლის შესაბამის კომპიუტერში დაშვების იდენტიფიკატორს და კოდს, რომელიც გადაეცემა ინსტრუქტორის კომპიუტერს და აუდიო–ვიდეო–ტექსტური ინტერაქციის მოდულით ტექსტური სახით გადაეცემა ინსტრუქტორის მიერ ამორჩეული მომხმარებლის კომპიუტერს. მიღებული იდენტიფიკატორით და კოდით ჰოსტ–მოდულის გავლით მომხმარებელი დაიშვება კომპიუტერში და მისთვის ხელმისაწვდომი ხდება კომპიუტერიზებული ლაბორატორიული სტენდის კომპიუტერის ინტერფეისები: ლაბორატორიული სტენდის მართვის მოდულის ინტერფეისი და ვიდეოგამოსახულების მოდულის ინტერფეისი. დაშვების მომენტისათვის ლაბორატორიული სტენდის მართვის მოდულის ინტერფეისზე ასახულია საექსპერიმენტო სქემის საწყისი მდგომარეობა.

ლაბორატორიული სამუშაოს შესრულების გეგმით ლაბორატორიულ სტენდზე განსაზღვრულია საექსპერიმენტო სქემის აწყობა, რომელსაც ახდენს ინსტრუქტორი აუდიო–ვიდეო–ტექსტური ინტერაქციის მოდულით მომხმარებელთან კონსულტაციის შედეგად. სქემის აწყობის პროცესს მომხმარებელი აკვირდება

ლაბორატორიული სტენდის მართვის მოდულის ინტერფეისზე, რაც გამოიხატება ინტერფეისის მნემოსქემის გარკვეულ ცვლილებებში და ვიდეოგამოსახულების მოდულის ინტერფეისზე ვიდეოგამოსახულების სახით. ასევე, შესაძლებელი ხდება საექსპერიმენტო სქემის ცვლილება ინსტრუქტორის მიერ აუდიო–ვიდეო– ტექსტური ინტერაქციის მოდულით მომხმარებელთან კონსულტაციის შედეგად.

მომხმარებელი წარმართავს ექსპერიმენტს ლაბორატორიული სამუშაოს შესრულების გეგმით, რაც გამოიხატება ლაბორატორიული სტენდის მართვის მოდულის მართვის ვირტუალური ღილაკების გამოყენებაში და სტენდის გამზომი ხელსაწყოების ვირტუალური დისპლეებზე ასახულ მონაცემებზე დაკვირვებაში. ლაბორატორიული სამუშაოს მსვლელობა ითვალისწინებს აღებული მონაცემების ლაბორატორიული სტენდის მართვის მოდულის მონაცემთა ბაზაში დაგროვებას. მომხმარებელს საშუალება ეძლევა აიღოს მონაცემები მონაცემთა ბაზიდან და გადაიტანოს თავის კომპიუტერში შემდგომი დამუშავების მიზნით.

ფიგურა 1-ზე მოცემულია სისტემის საერთო სტრუქტურა.

დისტანციური ლაბორატორიული სისტემა მოიცავს ერთ სივრცეში ლაბორატორიულ კლასტერად 1 გაერთიანებულ სულ მცირე ერთ კომპიუტერიზებული ლაბორატორიულ სტენდს (დანადგარს), რომელიც, თავის მხრივ, მოიცავს ინტერნეტში 3 ჩართულ კომპიუტერს 4, რომლის მიმდევრობითი პორტი შეპირაპირების მოწყობილობით 5 დაკავშირებულია ლაბორატორიულ სტენდთან 6. კომპიუტერიზებული ლაბორატორიული სტენდი 2 ასევე მოიცავს დაკვირვების ვებ–კამერას 7, რომელიც მიერთებულია კომპიუტერთან 4 და ოპტიკურად ორიენტირებულია ლაბორატორიულ სტენდზე 6.

ლაბორატორიული კლასტერი 1, ასევე, მოიცავს ინტერნეტში 3 ჩართულ ინსტრუქტორის კომპიუტერს 8, რომელიც აღჭურვილია ვებ–კამერით 9 და აუდიო–გარნიტურით 10. ინსტრუქტორის კომპიუტერი 8 Lan ქსელით 11 გაერთიანებულია კომპიუტერიზებული ლაბორატორიულ სტენდების კომპიუტერებთან 4.

დისტანციური ლაბორატორიული სისტემა, ასევე, მოიცავს ინტერნეტში ჩართულ, სულ მცირე, ერთი მომხმარებლის კომპიუტერს, რომელიც აღჭურვილია ვებ–კამერით 13 და აუდიო–გარნიტურით 14.

დისტანციური ლაბორატორიული სისტემა მოიცავს ინტერაქტიულ პროგრამულ პლატფორმას, რომელიც შედგება ხუთი მოდულისგან:

მომხმარებელთა საიდენტიფიკაციო მონაცემების მონაცემთა ბაზის მართვის სისტემა 15, რომელიც განთავსებულია ინსტრუქტორის კომპიუტერში 8;

ჰოსტ–მოდული 16, რომლითაც მომხმარებლის კომპიუტერი 12 უერთდება კომპიუტერიზებული ლაბორატორიული სტენდის 2 კომპიუტერს 4 ლაბორატორიულ სტენდთან 6 ურთიერთობის მიზნით. შესაბამისად ჰოსტ–მოდული 16 განთავსებულია როგორც კომპიუტერიზებულ ლაბორატორიულ სტენდის 2 კომპიუტერში 4, ასევე მომხმარებლის კომპიუტერში 12;

ლაბორატორიული სტენდის 6 მართვის მოდული 17, რომელიც განთავსებულია კომპიუტერიზებული ლაბორატორიული სტენდის 2 კომპიუტერში 4. ლაბორატორიული სტენდის 6 მართვის მოდულის 17 ბრძანებათა სისტემის მეშვეობით კომპიუტერი 4 შეპირაპირების მოწყობილობის 5 გავლით ურთიერთობს ლაბორატორიული სტენდის 6 აღჭურვილობასთან ციფრული ფორმატის მონაცემების მიღების ან მართვის სიგნალების მასზე გაცემის მიზნით. ლაბორატორიული სტენდის 6 მართვის მოდული 17 დამატებით მოიცავს მონაცემთა ბაზას 18;

ვიდეოგამოსახულების აღქმის და ვიზუალიზაციის მოდული 19, რომელიც განთავსებულია კომპიუტერიზებული ლაბორატორიული სტენდის 2 კომპიუტერში 4 და რომელიც გამოიყენება ექსპერიმენტზე ვიზუალური დაკვირვებისათვის;

ინსტრუქტორისა და მომხმარებლის აუდიო–ვიდეო–ტექსტური ინტერაქციის მოდული 20, რომელიც განთავსებულია როგორც ინსტრუქტორის 8, ასევე მომხმარებლის კომპიუტერში 12 და გამოიყენება მომხმარებლისა და ინსტრუქტორის აუდიო–ვიდეო–ტექსტური ინტერაქციისთვის.

მომხმარებლის კომპიუტერი 12 დაპროგრამებულია ისე, რომ იგი ინტერაქციაში შედის პროგრამული პლატფორმის კომპიუტერიზებული ლაბორატორიული სტენდის 2 კომპიუტერში 4 და ინსტრუქტორის კომპიუტერში 8 განთავსებულ მოდულებთან 16, 17, 19, 20, რომლის დროსაც მომხმარებელი ახდენს პლატფორმის რომელიმე მოდულთან ან ლაბორატორიული სტენდის 6 მოწყობილობებთან ურთიერთობას ისე, როგორც ეს არის განსაზღვრული ლაბორატორიული სამუშაოს შესრულების გეგმით. ამასთან, მომხმარებლისთვის კომპიუტერიზებული ლაბორატორიული სტენდის 2 ამორჩევას, შესასრულებელი ლაბორატორიული სამუშაოს განსაზღვრას, უშუალოდ კომპიუტერიზებულ ლაბორატორიულ სტენდზე 2 დაშვებას ახდენს ინსტრუქტორი მას შემდეგ, როცა ის უკვე დაშვებულია ინსტრუქტორის მიერ წინასწარ განსაზღვრული განრიგის შესაბამისად აუდიო–ვიდეო–ტექსტური ინტერაქციის მოდულში 20.

ინსტრუქტორს აქვს შესაძლებლობა მომხმარებელთა საიდენტიფიკაციო მონაცემების მონაცემთა ბაზის მართვის სისტემაში 15 შეარჩიოს მომხმარებელი, ლაბორატორიული სამუშაო და ლაბორატორიული კლასტერიდან 1 ამოირჩიოს საჭირო კომპიუტერიზებული ლაბორატორიული სტენდი 2 და მოახდინოს მათი გააქტიურება.

გააქტიურების შედეგად ჰოსტ–მოდული 16 გამოიმუშავებს მომხმარებლის შესაბამის კომპიუტერში 4 დაშვების იდენტიფიკატორს და კოდს, რომელიც გადაეცემა ინსტრუქტორის კომპიუტერს 8 და აუდიო–ვიდეო–ტექსტური ინტერაქციის მოდულით 20 ტექსტური სახით გადაეცემა ინსტრუქტორის მიერ ამორჩეული მომხმარებლის კომპიუტერს 12. მიღებული იდენტიფიკატორით და კოდით ჰოსტ–მოდულის 16 გავლით მომხმარებელი დაიშვება კომპიუტერში 4 და მისთვის ხელმისაწვდომი ხდება კომპიუტერიზებული ლაბორატორიული სტენ-

დის 2 კომპიუტერის 4 ინტერფეისები: ლაბორატორიული სტენდის 6 მართვის მოდულის 17 ინტერფეისი და ვიდეოგამოსახულების მოდულის 19 მონიტორი. დაშვების მომენტისათვის ლაბორატორიული სტენდის 6 მართვის მოდულის 17 ინტერფეისზე ასახულია საექსპერიმენტო სქემის საწყისი მდგომარეობა.

ლაბორატორიული სამუშაოს შესრულების გეგმით ლაბორატორიულ სტენდზე 6 განსაზღვრულია საექსპერიმენტო სქემის აწყობა, რომელსაც ახდენს ინსტრუქტორი აუდიო–ვიდეო–ტექსტური ინტერაქციის მოდულით 20 მომხმარებელთან კონსულტაციის შედეგად. სქემის აწყობის პროცესს მომხმარებელი აკვირდება ლაბორატორიული სტენდის 6 მართვის მოდულის 17 ინტერფეისზე, რაც გამოიხატება საექსპერიმენტო სქემის მნემოსქემის გრაფიკაში გარკვეულ ცვლილებებში და ვიდეოგამოსახულების მოდულის 19 მონიტორზე ვიდეოგამოსახულების სახით. ასევე, შესაძლებელი ხდება საექსპერიმენტო სქემის ცვლილება ექსპერიმენტის მიმდინარეობის პროცესში ინსტრუქტორის მიერ აუდიო–ვიდეო– ტექსტური ინტერაქციის მოდულით 20 მომხმარებელთან კონსულტაციის შედეგად.

მომხმარებელი წარმართავს ექსპერიმენტს ლაბორატორიული სამუშაოს შესრულების გეგმით, რაც გამოიხატება ლაბორატორიული სტენდის 6 მართვის მოდულის 17 ინტერფეისის მართვის ვირტუალური ღილაკების გამოყენებაში და სტენდის 6 გამზომი ხელსაწყოების ვირტუალური დისპლეებზე ასახულ მონაცემებზე დაკვირვებაში. ლაბორატორიული სამუშაოს მსვლელობა ითვალისწინებს აღებული მონაცემების ლაბორატორიული სტენდის 6 მართვის მოდულის 17 მონაცემთა ბაზაში 18 დაგროვებას. მომხმარებელს საშუალება ეძლევა აიღოს მონაცემები მონაცემთა ბაზიდან 18 და გადაიტანოს თავის კომპიუტერში 12 შემდგომი დამუშავების მიზნით.

სისტემის მოქმედების პრინციპი მდგომარეობს შემდეგში.

ინსტრუქტორი მომხმარებელთა საიდენტიფიკაციო მონაცემების მონაცემთა ბაზის მართვის სისტემიდან 15 ირჩევს მომხმარებელს, ლაბორატორიულ სამუშაოს, რომელიც ამ მომხმარებელმა უნდა შეასრულოს. შესაბამისად, ახდენს ლაბორატორიული კლასტერიდან 1 საჭირო კომპიუტერიზებული ლაბორატორიული სტენდის 2 ამორჩევას (ამორჩევის ალგორითმი შეიძლება იყოს სხვადასხვა, მაგალითად, რომელიც თავისუფალია და ა.შ.) და ახდენს მის აქტივიზირებას. გააქტიურების შესახებ ინფორმაცია Lan ქსელით მიეწოდება ინსტრუქტორის კომპიუტერს 8.

გააქტიურების შედეგად ჰოსტ–მოდული 16 გამოიმუშავებს მომხმარებლის შესაბამის კომპიუტერში 4 დაშვების იდენტიფიკატორს და კოდს, რომელიც გადაეცემა ინსტრუქტორის კომპიუტერს 8, საიდანაც აუდიო–ვიდეო–ტექსტური ინტერაქციის მოდულით 20 ტექსტური სახით გადაეცემა ინსტრუქტორის მიერ ამორჩეული მომხმარებლის კომპიუტერს 12. მიღებული იდენტიფიკატორით და კოდით ჰოსტ–მოდულის 16 გავლით მომხმარებელი დაიშვება კომპიუტერში 4 და მისთვის ხელმისაწვდომი ხდება კომპიუტერიზებული ლაბორატორიული სტენ-

დის 2 კომპიუტერის 4 ინტერფეისები: ლაბორატორიული სტენდის 6 მართვის მოდულის 17 ინტერფეისი და ვიდეოგამოსახულების მოდულის 19 მონიტორი. მომხმარებლის დაშვების მომენტისათვის ლაბორატორიული სტენდის 6 მართვის მოდულის 17 ინტერფეისზე ასახულია საექსპერიმენტო სქემის მნემოსქემის საწყისი მდგომარეობა.

არსებული ძირითადი ლაბორატორიული სტენდები ისეა კონსტრუირებული, რომ ექსპერიმენტის დაწყების წინ მოითხოვება საექსპერიმენტო სქემის აწყობა. მაგალითად, ელექტრონიკის შემთხვევაში ეს არის პირდაპირი გაგებით სქემა, ხოლო ელექტრომექანიკის შემთხვევაში შეიძლება ეს იყოს მექანიკური კვანძების რეგულირება ან გადაადგილება. გასათვალისწინებელია ისიც, რომ სქემის აწყობის მომენტში შეიძლება ხდებოდეს შესაბამისი სენსორების ან აქტუატორების მიერთებაც. აქვე უნდა აღვნიშნოთ, რომ, როგორც წესი, ამას აკეთებს მომხმარებელი, რამდენადაც სქემის აწყობა ან გადაწყობა აღიქმება, როგორც წვრთნის, სასწავლო პროცესის ერთ–ერთი ეტაპად.

ამრიგად, ლაბორატორიული სამუშაოს შესრულების გეგმით ლაბორატორიულ სტენდზე 6 განსაზღვრულია საექსპერიმენტო სქემის აწყობა. გასაგებია, რომ დისტანციურ ლაბორატორიულ სისტემაში მომხმარებელი ფიზიკურად ამას ვერ გააკეთებს. საექსპერიმენტო სქემის აწყობა, შედგება ორი ეტაპისგან:

საექსპერიმენტო სქემის წარმოდგენა, გენერირება გონებაში, შესაძლებელია მისი ქაღალდზე გადატანაც;

საექსპერიმენტო სქემის აწყობა უშუალოდ სტენდზე უფრო მექანიკური, "შავი" სამუშაოა, ვიდრე პირველ ეტაპზე შესასრულებელი სამუშაო.

მომხმარებელი ასრულებს პირველ ეტაპს და ინსტრუქტორს შესასრულებლად გადასცემს მექანიკურ სამუშაოს, რაც ხორციელდება აუდიო–ვიდეო– ტექსტური ინტერაქციის მოდულით 20. ინსტრუქტორისთვის გადაცემული სამუშაო შეიძლება აღწერილი იყოს სიტყვიერად ან წარმოდგენილი იყოს გრაფიკული გამოსახულების სახით, ან იყოს კომბინირებული.

სქემის აწყობის დროს მომხმარებელი აკვირდება ლაბორატორიული სტენდის 6 მართვის მოდულის 17 ინტერფეისზე გამოსახულ მნემოსქემას, რაც გამოიხატება მნემოსქემის გრაფიკაში გარკვეულ ცვლილებებში და ვიდეოგამოსახულების მოდულის 19 მონიტორზე ვიდეოგამოსახულების სახით. ასევე, შესაძლებელი ხდება საექსპერიმენტო სქემის ცვლილება ექსპერიმენტის მიმდინარეობის პროცესში ინსტრუქტორის მიერ აუდიო–ვიდეო–ტექსტური ინტერაქციის მოდულით 20 მომხმარებელთან კონსულტაციის შედეგად.

მომხმარებელი თავისი კომპიუტერის 12 მონიტორზე ერთდროულად ხედავს ორ ფანჯარას: ლაბორატორიული სტენდის 6 მართვის მოდულის 17 ინტერფეისს, კერძოდ კი საექსპერიმენტო სქემის მნემოსქემას და მართვის ღილაკებს; ვიდეოგამოსახულების მოდულის 19 მონიტორს. მომხმარებელს საშუალება აქვს მთელ ეკრანზე გაშალოს ან შეავიწროვოს ინტერფეისი ან ვიდეომონიტორი.

მომხმარებელი წარმართავს ექსპერიმენტს ლაბორატორიული სამუშაოს შესრულების გეგმით (მეთოდური მითითებების შესაბამისად), რაც გამოიხატება ლაბორატორიული სტენდის 6 მართვის მოდულის 17 მართვის ვირტუალური ღილაკების გამოყენებაში და სტენდის 6 გამზომი ხელსაწყოების ვირტუალურ დისპლეებზე ასახულ მონაცემებზე დაკვირვებაში. ვირტუალური ღილაკების საშუალებით ხორციელდება ლაბორატორიული სტენდის 6 აქტუატორების ჩართვა/გამორთვა ან აქტუატორების პროპორციული გადაადგილება, შემობრუნება და ა.შ., ანუ მოქმედებები, რაც საჭიროა სტენდზე ტექნოლოგიური პროცესების სამართავად. ტექნოლოგიურ პროცესში ცვლილებები აისახება უშუალოდ სტენდზე 6 არსებულ ინდიკატორებსა, დისპლეებზე ან შესაბამისი სენსორის არსებობის შემთხვევაში ლაბორატორიული სტენდის 6 მართვის მოდულის 17 ინტერფეისზე. მომხმარებელი ინიშნავს აღნიშნულ მონაცემებს შემდგომი ანალიზის მიზნით, თუმცა ამის აუცილებლობა არ არის.

ლაბორატორიული სამუშაოს მსვლელობა ითვალისწინებს აღებული მონაცემების ლაბორატორიული სტენდის 6 მართვის მოდულის 17 მონაცემთა ბაზაში 18 დაგროვებას. მომხმარებელს საშუალება ეძლევა აიღოს მონაცემები მონაცემთა ბაზიდან 18 და გადაიტანოს თავის კომპიუტერში 12 შემდგომი დამუშავების მიზნით.

ლაბორატორიული ექსპერიმენტის დამთავრება ხდება ინსტრუქტორის ბრძანებით, რომელიც აჩერებს ჰოსტ–მოდულის 16 და ლაბორატორიული სტენდის 6 მართვის მოდულის 17 ფუნქციონირებას. ამ ქმედებას შეიძლება ქონდეს ორი საწყისი: როცა მომხმარებელი ლაბორატორიულ სამუშაოზე გამოყოფილ დროზე ადრე დაამთავრებს ექსპერიმენტს და თვითონ მოითხოვს მუშაობის დამთავრებას; როცა ამოიწურება ლაბორატორიულ სამუშაოზე გამოყოფილი დრო.

ამრიგად, შემოთავაზებული სასარგებლო მოდელი საშუალებას იძლევა:

უნიფიცირებული იქნას ლაბორატორიული ექსპერიმენტის დისტანციურად წარმართვის ტექნოლოგია ყველა ტიპის კომპიუტერიზებული ლაბორატორიული სტენდებისთვის;

ამაღლდეს მომხმარებლის ფიზიკური ექსპერიმენტის მომზადების პროცესში ჩართულობის შეგრძნება;

ამაღლდეს მომხმარებლის ფიზიკური ექსპერიმენტის მიმდინარეობაში ჩართულობის შეგრძნება.

მომხმარებელს აქვს პირდაპირი წვდომა კომპიუტერიზებული ლაბორატორიული სტენდის კომპიუტერთან, ანუ შესაბამისად, მართვის მოდულის ინტერფეისთან და ლაბორატორიული სტენდის მონიტორთან. ამდენად, სასარგებლო მოდელში წარმოდგენილი მიდგომა შეიძლება გამოყენებულ იქნეს ნებისმიერი ტიპის და დანიშნულების კომპიუტერიზებული ლაბორატორიული სტენდებისთვის. ცხადია, ეს მიუთითებს შემოთავაზებული მიდგომის უნიფიცირებაზე.

დაშორებული კომპიუტერიზებული ლაბორატორიული სტენდების და ინსტრუქტორის კომპიუტერის ერთიან სივრცეში კლასტერად გაერთიანება საშუალებას იძლევა, რომ ლაბორატორიულ სტენდებზე აწყობილ იქნეს სხვადასხვა საექსპერიმენტო სქემა დროის ნებისმიერ მომენტში. ეს მიუთითებს შემოთავაზებული სასარგებლო მოდელის მოქნილობაზე და უნიფიცირების მაღალ დონეზე.

საექსპერიმენტო სქემის აწყობა, კორექტირება, ან გადაწყობა ხდება მომხმარებლის მიერ მომზადებული ესკიზის მიხედვით. ამდენად, ძირითად ინტელექტუალურ სამუშაოს ასრულებს მომხმარებელი, ხოლო ინსტრუქტორი – მხოლოდ ტექნიკურ სამუშაოს. ეს შესაძლებელია, რამდენადაც, ინსტრუქტორს ესკიზი მომხმარებლისაგან გადაეცემა ვიდეო–აუდიო–ტექსტური ინტერაქციის მოდულით, ხოლო თვითონ ინსტრუქტორი იმყოფება კლასტერის სივრცეში. ეს პროცესი მიუთითებს იმაზე, რომ მომხმარებელი მაქსიმალურადაა ჩართული დისტანციურ ლაბორატორიულ სტენდზე საექსპერიმენტო სქემის აწყობაში.

მომხმარებელს აქვს პირდაპირი წვდომა კომპიუტერიზებული ლაბორატორიული სტენდის კომპიუტერთან, ანუ შესაბამისად, მართვის მოდულის ინტერფეისთან და ლაბორატორიული სტენდის მონიტორთან. შედეგად, მას აქვს იმის განცდა, რომ იგი უშუალოდ მუშაობს კომპიუტერიზებული ლაბორატორიული სტენდის კომპიუტერთან.

ზემოთ აღნიშნული ადასტურებს შემოთავაზებული "დისტანციური ლაბორატორიული სისტემის" მაღალ ეფექტურობას სისტემის სხვადასხვა კომპიუტერიზებულ დანადგართან გამოყენების უნივერსალობის და ლაბორატორიული ექსპერიმენტის ხარისხის ამაღლების თვალსაზრისით.

### GE U 2022 2123 Y

#### სასარგებლო მოდელის ფორმულა

დისტანციური ლაბორატორიული სისტემა, რომელიც მოიცავს, სულ მცირე, ერთ კომპიუტერიზებულ ლაბორატორიულ სტენდს, რომელიც, თავის მხრივ, მოიცავს ინტერნეტში ჩართულ კომპიუტერს, რომლის მიმდევრობითი პორტი შეპირაპირების მოწყობილობით დაკავშირებულია ლაბორატორიულ სტენდთან, ასევე მოიცავს ინტერნეტში ჩართულ, სულ მცირე, ერთი მომხმარებლის კომპიუტერს, ასევე მოიცავს ინტერაქტიულ პროგრამულ პლატფორმას, რომელიც შედგება სამი მოდულისგან: მომხმარებელთა საიდენტიფიკაციო მონაცემების მონაცემთა ბაზის მართვის სისტემა; კომპიუტერში განთავსებული ჰოსტ–მოდული, რომლითაც მომხმარებელის კომპიუტერი უერთდება მას ლაბორატორიულ სტენდთან ურთიერთობის მიზნით და კომპიუტერში განთავსებული ლაბორატორიული სტენდის მართვის მოდული, რომელიც ბრძანებათა სისტემით და შეპირაპირების მოწყობილობის გავლით ურთიერთობს ლაბორატორიული სტენდის ციფრულ აღჭურვილობასთან ციფრული ფორმატის მონაცემების მიღების ან მართვის სიგნალების მასზე გაცემის მიზნით, ამასთან, მომხმარებლის კომპიუტერი დაპროგრამებულია ისე, რომ იგი ინტერაქციაში შედის კომპიუტერიზებული ლაბორატორიული სტენდის კომპიუტერში განთავსებული პროგრამული პლატფორმის მოდულებთან, რომლის დროსაც მომხმარებელი ახდენს ლაბორატორიული სტენდის მოწყობილობებთან ურთიერთობას ისე, როგორც ეს არის განსაზღვრული ლაბორატორიული სამუშაოს შესრულების გეგმით, ამასთან, მომხმარებლისთვის კომპიუტერიზებული ლაბორატორიული სტენდის ამორჩევას და შესასრულებელი ლაბორატორიული სამუშაოს განსაზღვრას და მომხმარებლის უშუალოდ დაშვებას კომპიუტერიზებულ ლაბორატორიულ სტენდზე ახდენს ინსტრუქტორი,

### განსხვავდება იმით,

რომ კომპიუტერიზებული ლაბორატორიული სტენდები ერთ სივრცეში გაერთიანებულია კლასტერად, რომელიც დამატებით მოიცავს ინტერნეტში ჩართულ ინსტრუქტორის კომპიუტერს, რომელთანაც მიერთებულია ინსტრუქტორის მომხმარებლებთან ინტერაქციის ვებ–კამერა და აუდიო გარნიტური, ასევე კომპიუტერიზებული ლაბორატორიული სტენდი მოიცავს დაკვირვების ვებ–კამერას, რომელიც მიერთებულია კომპიუტერთან და ოპტიკურად ორიენტირებულია ლაბორატორიულ სტენდზე, ამასთან, კლასტერის კომპიუტერები ერთმანეთში გაერთიანებულია Lan ქსელით, ხოლო მომხმარებლის კომპიუტერი დამატებით მოიცავს ინსტრუქტორთან ინტერაქციის ვებ–კამერას და აუდიო გარნიტურს, ასევე ინტერაქტიული პროგრამული პლატფორმა დამატებით მოიცავს ინსტრუქტორისა და მომხმარებლის აუდიო–ვიდეო–ტექსტური ინტერაქციის მოდულს, რომელიც განთავსებულია როგორც ინსტრუქტორის, ასევე მომხმარებლის კომპიუტერში, ასევე, ინტერაქტიული პროგრამული პლატფორმა დამატებით მოიცავს ვიდეოგამოსახულების მოდულს, რომელიც განთავსებულია ლაბორატორიული სტენ-

დის კომპიუტერში, ხოლო მომხმარებელთა საიდენტიფიკაციო მონაცემების მონაცემთა ბაზის მართვის სისტემა განთავსებულია ინსტრუქტორის კომპიუტერში, ხოლო ლაბორატორიული სტენდის მართვის მოდული დამატებით მოიცავს მონაცემთა ბაზას, ამასთან, მომხმარებელთა საიდენტიფიკაციო მონაცემების მონაცემთა ბაზის მართვის სისტემა აგებულია ისე, რომ ინსტრუქტორს აქვს შესაძლებლობა შესაბამისი ინტერფეისიდან შეარჩიოს მომხმარებელი სიიდან, რომელთა საიდენტიფიკაციო მონაცემები წინდაწინ არის ფიქსირებული მომხმარებელთა საიდენტიფიკაციო მონაცემების მონაცემთა ბაზაში, ხოლო ამორჩეული მომხმარებლისთვის გააქტიურდება ინსტრუქტორთან აუდიო–ვიდეო– ტექსტური ინტერაქციის მოდული, ამასთან ინსტრუქტორს აქვს შესაძლებლობა შესაბამისი ინტერფეისიდან შეარჩიოს ამ მომხმარებლის მიერ შესასრულებელი ლაბორატორიული სამუშაო და კლასტერიდან კომპიუტერიზებული ლაბორატორიული სტენდი, რომლის ჰოსტ–მოდული და მომხმარებელთა საიდენტიფიკაციო მონაცემების მონაცემთა ბაზის მართვის სისტემა აგებულია ისე, რომ ჰოსტ– მოდული გამოიმუშავებს მომხმარებლის მასზე დაშვების უნიკალურ მისამართს და კოდს, რომელიც Lan ქსელით მიეწოდება ინსტრუქტორის კომპიუტერს და აუდიო–ვიდეო–ტექსტური ინტერაქციის მოდულით გადაეცემა მომხმარებელს, მიღებული იდენტიფიკატორით და კოდით ჰოსტ–მოდულის გავლით მომხმარებელი დაიშვება კომპიუტერიზებული ლაბორატორიული სტენდის კომპიუტერში და მისთვის ხელმისაწვდომი ხდება კომპიუტერიზებული ლაბორატორიული სტენდის კომპიუტერის ინტერფეისები: ლაბორატორიული სტენდის მართვის მოდულის ინტერფეისი და ვიდეოგამოსახულების მოდულის მონიტორი, ამასთან, დაშვების მომენტისათვის ლაბორატორიული სტენდის მართვის მოდულის ინტერფეისზე ასახულია საექსპერიმენტო სქემის საწყისი მდგომარეობის მნემოსქემა, ხოლო ლაბორატორიული სამუშაოს შესრულების გეგმით ლაბორატორიულ სტენდზე განსაზღვრულ საექსპერიმენტო სქემის აწყობას ან სქემაში საჭირო ცვლილების შეტანას ახდენს ინსტრუქტორი აუდიო–ვიდეო– ტექსტური ინტერაქციის მოდულით მომხმარებლისგან მიღებული ესკიზის მიხედვით, ხოლო სქემის აწყობის ან სქემაში საჭირო ცვლილების პროცესს მომხმარებელი აკვირდება მნემოსქემაზე ლაბორატორიული სტენდის მართვის მოდულის ინტერფეისზე, რაც გამოიხატება მნემოსქემაში გარკვეულ ცვლილებებში და ვიდეოგამოსახულების მოდულის მონიტორზე ვიდეოგამოსახულების სახით, მომხმარებელი წარმართავს ექსპერიმენტს ლაბორატორიული სამუშაოს შესრულების გეგმით, რაც გამოიხატება ლაბორატორიული სტენდის მართვის მოდულის მნემოსქემაზე მართვის ვირტუალური ღილაკების გამოყენებაში და სტენდის გამზომი ხელსაწყოების ვირტუალური დისპლეებზე ასახულ მონაცემებზე დაკვირვებაში, ამასთან, აღებული მონაცემები გროვდება ლაბორატორიული სტენდის მართვის მოდულის მონაცემთა ბაზაში, რომლის აღებაც შეუძლია მომხმარებელს და გადატანა თავის კომპიუტერში შემდგომი დამუშავების მიზნით.

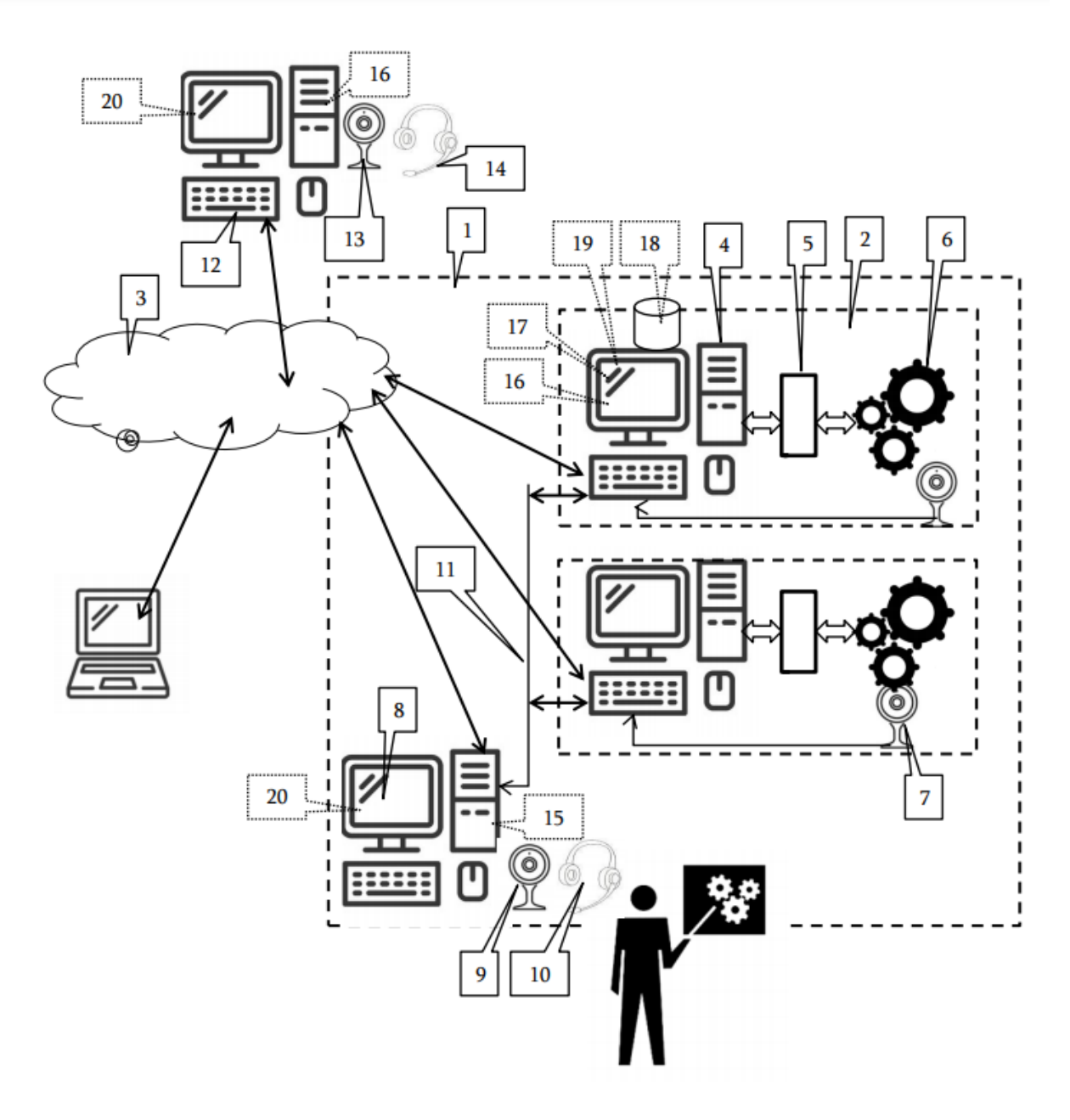

ფიგ. 1. დისტანციური ლაბორატორიული სისტემა